# **СОВРЕМЕННЫЙ СТАНДАРТ КОДИРОВАНИЯ ТЕКСТОВОЙ ИНФОРМАЦИИ НА ЯЗЫКЕ ПРОГРАММИРОВАНИЯ PYTHON**

Информатика

# **Тихонов Е. Б.**

*г. Тверь, Тверской лицей, 9 класс*

*Научный руководитель: Наумова А.И., г. Тверь, преподаватель информатики высшей категории, Тверской лицей*

#### **Введение**

Данная статья является реферативным изложением основной работы. Полный текст научной работы, иллюстрации и иные дополнительные материалы доступны на сайте XX Международного конкурса научноисследовательских и творческих работ учащихся "Старт в науке" по ссылке: [https://school-science.ru/20/4/56245.](https://school-science.ru/20/4/56245)

В данной работе представлен материал по кодированию информации на языке программирования Python (Пайтон). Тема достаточно *актуальная* и представляет *повышенный интерес для учащихся предпрофильных и профильных классов*.

*Цель* данной работы заключается в том, чтобы получить *дополнительные знания* по этой теме.

*Задача* состоит в том, чтобы подобрать *соответствующий материал* с последующей систематизацией, обобщением и иллюстрацией текста.

Работа состоит из двух частей: *описательной* (дана характеристика истории создания кода UTF-8, основных принципов кодирования информации) и *практической* (приведён пример разработки программ (скриптов) по кодированию (декодированию) символов и строк с последующим компьютерным экспериментом и анализом полученных результатов).

## **Основные принципы кодирования информации**

Кодирование заключается в том, что каждому символу ставится в соответствие *уникальный* десятичный код от 0 до 255 или соответствующий ему двоичный код от 00000000 до 11111111. Таким образом, человек различает символы по их *начертаниям*, а компьютер – по их *кодам*.

При вводе в компьютер текстовой информации происходит её *двоичное кодирование*, изображение символа преобразуется в его двоичный код. Пользователь нажимает на клавиатуре клавишу с символом, и в компьютер поступает определённая последовательность из *восьми электрических импульсов* (двоичный код символа). Код символа хранится в оперативной памяти компьютера, где занимает *один байт*.

В процессе вывода символа на экран компьютера производится обратный процесс – *декодирование*, то есть преобразование кода символа в его изображение.

Важно, что присвоение символу конкретного кода – это вопрос соглашения, которое фиксируется в кодовой таблице.

В настоящее время широкое распространение получил новый международный стандарт Unicode, который отводит на каждый символ не один байт, а два, поэтому с его помощью можно закодировать не 256 символов, а  $N =$  $2^{16}$  = 65536 различных символов.

Каждая кодировка задаётся своей *собственной* кодовой таблицей [3].

#### **История создания кода**

Когда компьютеры только появились, у них была кодировка только для букв латинского алфавита и некоторых знаков — всего 7 бит и 128 символов. С развитием технологий многие страны сделали себе *альтернативные восьмибитные кодировки* — в них можно было хранить уже 256 символов. Кроме латиницы, в таких кодировках записывали буквы *национальных алфавитов* и другие нужные символы. Это сработало в тех странах, где алфавит состоит из небольшого числа букв (20—40), но не решило проблему с иероглифами. Тогда страны Азии сделали свои кодировки. В итоге всё это привело к тому, что файл с одного компьютера мог *не прочитаться* на другом компьютере, если там не было нужной кодировки. Для решения этих проблем сделали *Юникод — универсальную таблицу*, в которую можно поместить

1112064 символа. Сейчас в Юникоде записаны символы почти всех языков мира, но свободных позиций там осталось ещё около 80%.

Получается, что *Юникод — универсальное решение проблемы совместимости текста*. Текстовый файл, записанный в таком формате, можно прочитать на любом современном компьютере. Поддержка Юникода есть во всех новых операционных системах последних лет.

Чтобы пользоваться Юникодом, нужна была новая кодировка, которая бы *определяла правила хранения информации о каждом символе*. Такой кодировкой стала UTF (Unicode Transformation Format). Сейчас самая популярная разновидность UTF-кодировки — UTF-8 (*табл. 1*) .

Чаще всего упоминание UTF-8 можно встретить в самом начале HTMLкода, когда объявляется кодировка в заголовке страницы. Строка <meta charset="utf-8"> как раз говорит о том, что всё текстовое содержимое страницы нужно отображать по формату UTF-8 [1].

#### **Код UTF-8**

**UTF-8** (от англ. *Unicode Transformation Format, 8-bit* — "формат преобразования Юникода, 8-бит") — *распространённый стандарт кодирования символов*, позволяющий *более компактно* хранить и передавать символы Юникода, используя *переменное количество байт* (от 1 до 4), и обеспечивающий полную обратную совместимость с 7-битной кодировкой ASCII. Стандарт UTF-8 официально закреплён в документах RFC 3629 и ISO/IEC 10646 Annex D.

Кодировка UTF-8 сейчас является *доминирующей* в веб-пространстве.

Формат UTF-8 был разработан 2 сентября 1992 года *Кеном Томпсоном* и *Робом Пайком*.

UTF-8, по сравнению с UTF-16, наибольший выигрыш в компактности даёт для текстов на латинице, поскольку латинские буквы без диакритических знаков, цифры и наиболее распространённые знаки препинания кодируются в UTF-8 лишь одним байтом, и коды этих символов соответствуют их кодам в ASCII [2].

3

#### Лесятичный Лесятичный Лесятичный Символ Символ Символ Символ Лесятичный код код код код Пробел 32  $\ddot{+}$ 43  $\overline{0}$ 48  $\mathfrak{S}$ 53 33 44  $\mathbf{1}$ 49 6 54  $\pmb{\mathsf{I}}$ 45  $\overline{2}$  $\overline{7}$  $#$ 35 50 55  $\overline{a}$  $\mathcal{S}$ 36 46 3 51 8 56  $\ast$ 42 47  $\overline{4}$ 52  $\mathbf{Q}$ 57  $\sqrt{ }$ Латинские буквы Лесятичный Лесятичный Символ Лесятичный Лесятичный Символ Символ Символ код код код код  $\overline{\bf N}$ 78 97 110  $\mathbf{A}$ 65  $\rm{a}$  $\mathbf n$ 66 79  $\overline{B}$  $\Omega$  $\mathbf b$ 98  $\mathbf{o}$ 111  $\overline{C}$ 67  $\overline{P}$ 99 112 80  $\mathbf{c}$  $\mathbf{p}$ 68  $\overline{D}$  $\overline{O}$ 81  $\mathbf{d}$ 100 113  $\mathbf{q}$  $E$ 69  $\overline{\mathbf{R}}$ 82 101 114  $\rm e$  $\mathbf{r}$  $\overline{F}$ 70  $\overline{S}$ 83  $\mathbf{f}$ 102 115  $\mathbf{s}$  $\overline{G}$ T 71 84 103 116 g  $t$  $H$ 72 U 85  $\mathbf h$ 104  $\mathbf{u}$ 117  $\mathbf I$ 73  $\overline{\mathbf{V}}$ 86 105 118  $\rm i$  $\mathbf{V}$  $\mathbf{J}$ 74 W  $\mathbf{i}$ 106 119 87  $\bar{W}$  $\bf K$ 75 X 107 120 88  $\mathbf k$  $\mathbf X$  $\overline{L}$ 76 Y 89  $\overline{1}$ 108 121  $\overline{y}$  $Z_{\rm c}$  $\overline{M}$ 77 90 109 122  $\mathbf{z}$  $\mathbf{m}$ Русские буквы Десятичный Символ Десятичный Символ Десятичный Символ Десятичный Символ код код код код  $\mathbf{A}$ 1040  $\overline{P}$ 1056 1072 1088 a  $\mathbf{p}$  $\overline{b}$ 1041  $\mathcal{C}$ 1057 1073 1089  $\overline{0}$  $\mathbf c$  $\overline{B}$ 1042  $\overline{T}$ 1058 1074 1090  $\overline{B}$  $\mathbf T$  $\Gamma$ 1043  $\mathbf{y}$ 1059  $\Gamma$ 1075 1091  $\mathbf{V}$ Д 1044  $\Phi$ 1060 1076  $\Phi$ 1092  $\overline{\mu}$  $\overline{X}$  $\overline{E}$ 1045 1061  $\mathbf{e}$ 1077  $\mathbf{x}$ 1093 Ж 1046  $\mathbf{I}$ 1062 1078 1094 Ж  $\mathbf{I}$ 3 1047 Ч 1079 1095 1063  $\overline{3}$  $\mathbf{q}$  $\overline{M}$ 1048 Ш 1064 1080 1096  $\overline{M}$  $\mathbf{H}$ Й Щ 1081 1097 1049 1065 й Щ  $\overline{\mathrm{K}}$ 1050  $\mathbf{b}$ 1066 1082 1098  $\bf K$  $\mathbf b$  $\mathbf{P}$ 1067 1083 1099 Л 1051  $\rm J{\small I}$  $\mathbf{P}\mathbf{I}$ 1084  $\overline{M}$  $\mathbf b$ 1052 1068 1100  $\mathbf{M}$  $\, {\bf p}$  $H$ 1053  $\overline{\mathcal{L}}$ 1069 1085 1101  $\mathbf{H}$  $\overline{3}$  $\Omega$  $\overline{M}$ 1054 1070 1086 1102  $\mathbf{o}$  $\mathbf{F}$  $\Pi$  $\overline{A}$ 1071 1087 1055 1103  $\Pi$  $\overline{\mathbf{R}}$

# Таблица № 1. Кодовая таблица UTF-8

# **Примечание:**

- 1. Коды с номерами от 0 до 32 соответствуют не символам, а операциям (перевод строки, ввод пробела и так далее).
- 2. Коды с номерами от 33 до 127 являются *интернациональными* и соответствуют символам латинского алфавита, цифрам, знакам арифметических операций и знакам препинания.
- 3. Коды с 128 до 255 являются *национальными*, то есть в национальных кодировках *одному и тому же коду соответствуют различные символы* [3].
- 4. Десятичный код каждой строчной (малые) латинской и русской буквы на 32 больше кода соответствующей прописной (заглавные) буквы.
- 5. Алфавит латинского языка начинается с десятичного кода 65 (прописные буквы) и с 97 (строчные буквы).
- 6. Алфавит русского языка начинается с десятичного кода 1040 (прописные буквы) и с 1072 (строчные буквы)

# **Алгоритм кодирования**

Алгоритм кодирования в UTF-8 стандартизирован в RFC 3629 и состоит из 3 этапов:

- 1. Определить количество байтов, требуемых для кодирования символа. Номер символа берётся из стандарта Юникода.
- 2. Установить старшие биты первого байта в соответствии с необходимым количеством байтов, определённом на первом этапе.
- 3. Установить значащие биты байтов в соответствии с номерами символа Юникода, выраженном в двоичном виде [2].

# **Примеры кодирования**

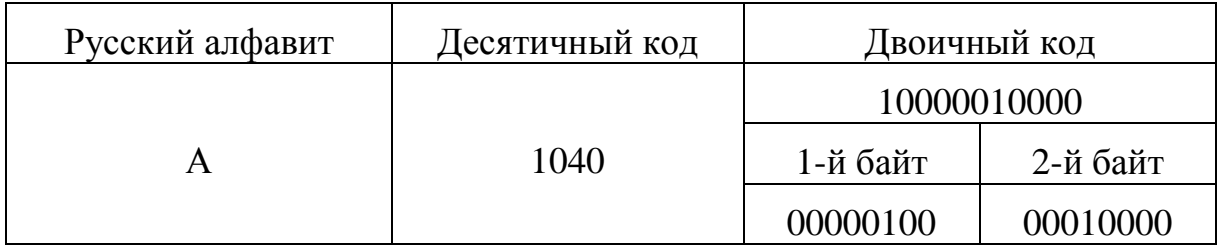

# Маркер UTF-8

Для указания, что файл или поток содержит символы Юникода, в начале файла или потока может быть вставлен маркер последовательности байтов (англ. Byte order mark, BOM), который в случае кодирования в UTF-8 принимает форму трёх байтов: EF BB BF<sub>16</sub>.

Использование этого символа, согласно спецификации Юникод, не является обязательным, однако оно широко распространено, так как позволяет легко избежать неверного декодирования текстовой информации [2].

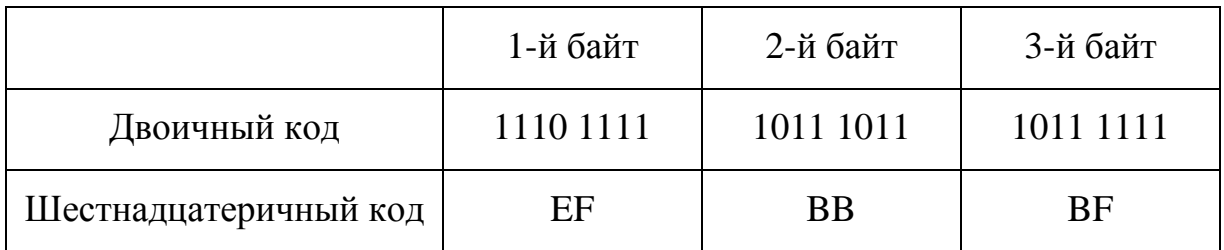

# Пятый и шестой байты

Изначально кодировка UTF-8 допускала использование до шести байтов для кодирования одного символа, однако в ноябре 2003 года стандарт REC 3629 запретил использование пятого и шестого байтов, а диапазон кодируемых символов был ограничен символом U+10FFFF. Это было сделано для обеспечения совместимости с UTF-16 [2].

# Возможные ошибки декодирования

- Недопустимый байт.  $\bullet$
- Байт продолжения (10хххххх) без начального байта.
- Отсутствие нужного количества байтов продолжения 10хххххх например, двух после 1110 хххх).
- Строка обрывается посреди символа.
- Неэкономное кодирование например, кодирование символа тремя байтами, когда можно двумя.
- Последовательность байтов, декодирующаяся в недопустимую кодовую позицию [2].

# Разработка программ на языке Python с использованием кодировки UTF-8

В данной работе дана разработка двух программ (скриптов) по кодированию и декодированию информации: работа с символами и работа со строками.

 $\mathbf{B}$ программах по кодированию информации на языке Python используются различные методы. Наиболее популярные представлены в таблице № 2 [5].

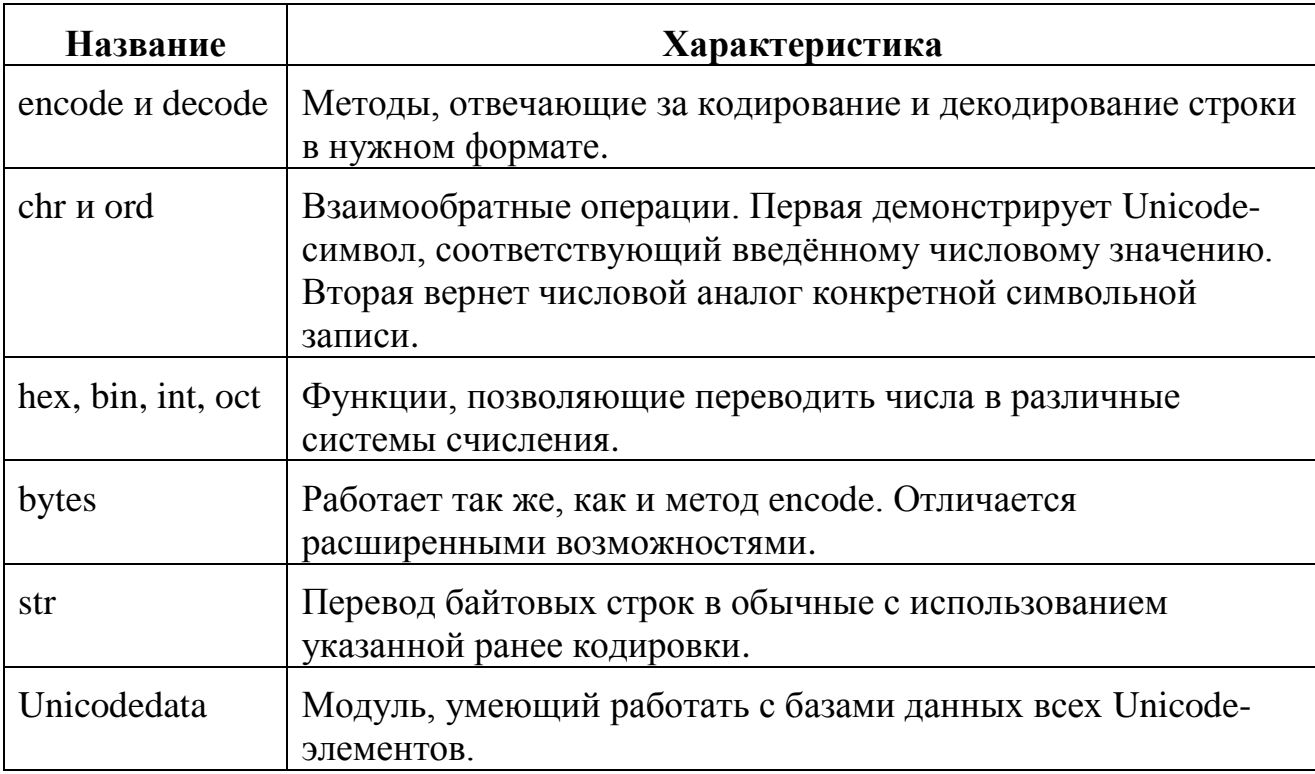

Таблица № 2. Методы кодирования и декодирования информации

Для кодирования и декодирования символов в первой программе использованы методы *ord* и *chr*. В программном коде по работе со строками использованы методы encode и decode.

### Работа с символами

### Описание формальной модели

Написать программу на языке Python, в которой для введённой с клавиатуры буквы (на русском и латинском языках) на экран выводится её код. Затем на экран выводится строка, представляющая собой последовательность из трёх букв используемой кодовой таблицы: исходная буква и буквы,

следующие за исходной, а также слова, составленные из соответствующих кодов на русском и латинском языках.

#### Компьютерная модель

# Программа (скрипт)

#По умолчанию в Python используется кодировка UTF-8, #что означает: Формат преобразования Юникода (8 бит) print ('Кодирование информации (код и строка)') print ('Введите букву (символ) на латинском языке') #функция ord() определяет код символа (параметр - символ)  $sl = input()$  $kod1 = ord(s1)$ print ('Код введённой буквы', s1, '-', kod1) print ('Введите букву (символ) на русском языке')  $s2 = input()$  $kod2 = ord(s2)$ print ('Код введённой буквы', s2, '-', kod2) #функция chr() по коду определяет символ (параметр - код)  $st1 = s1 + chr(kod1+1) + chr(kod1+2)$ print ('Строка на латинском языке: ', st1)  $st2 = s2 + chr(kod2+1) + chr(kod2+2)$ print ('Строка на русском языке: ', st2) print ('Используя коды латинских букв, составьте слово')  $print('C_{JOBO} - ', chr(99) + chr(111) + chr(100) + chr(101))$ print ('Используя коды русских букв, составьте слово')  $print('CJ10B0 -', (chr(1082)) + (chr(1086)) + (chr(1076)))$ print ('Задержка экрана при выполнении файла .exe') input ('Для выхода из программы нажмите на <Enter>') print ('Программа завершена!')

Для выполнения программы (скрипта) тестовые примеры даны на русском и латинском языках (табл. № 3).

8

## Тестовые примеры

| Исходная буква (символ)                            |     |                  |      |  |
|----------------------------------------------------|-----|------------------|------|--|
| Латинский язык                                     | Код | Русский язык     | Код  |  |
| a                                                  | 97  | a                | 1072 |  |
| Строки (исходные коды - первые три буквы алфавита) |     |                  |      |  |
| Латинский язык                                     |     | Русский язык     |      |  |
| abc                                                |     | абв              |      |  |
| Слова (исходные коды)                              |     |                  |      |  |
| Латинский язык                                     |     | Русский язык     |      |  |
| 99, 111, 100, 101                                  |     | 1082, 1086, 1076 |      |  |
| Полученное слово                                   |     | Полученное слово |      |  |
| code                                               |     | код              |      |  |

Таблица № 3. Тестовые примеры для первого задания

## Выполнение

Merog ord() преобразует введённый символ в код, а метод chr() преобразует код в символ. Слова формируются с помощью конкатенации (объединения) кодов, а метод chr() переводит их в символы (буквы) (рис. 1).

```
Кодирование информации (код и строка)
Введите букву (символ) на латинском языке
\alphaКод введённой буквы а - 97
Введите букву (символ) на русском языке
\overline{a}Код введённой буквы a - 1072
Строка на латинском языке: abc
Строка на русском языке: абв
Используя коды латинских букв, составьте слово
Слово - code
Используя коды русских букв, составьте слово
Слово - код
Задержка экрана при выполнении файла. ехе
Для выхода из программы нажмите на <Enter>
Программа завершена!
```
Рис. 1. Выполнение скрипта по работе с символами (буквами)

## Работа со строками

### Описание формальной модели

Написать программу на языке Python, в которой для введённой с клавиатуры строки на экран выводится её код. Затем на экран выводится исходная строка (на русском или латинском языках).

## **Компьютерная модель**

# **Программа (скрипт)**

```
print('Кодирование информации. Код UTF-8')
print("Введите количество вводимых строк:")
n=int(input())print('Кодирование и декодирование на русском языке:')
for I in range(n):
#Перевести информацию в байты (encode())
     print('Введите строку:')
    st1 = input()st1 utf = st1.encode() print('Перевод строки в байты:')
     print(st1_utf)
#Перевести байты в текстовую информацию (decode())
    st1 utf = st1 utf.decode()
    print('Перевод из байт в строку:', st1 utf)
print('Кодирование и декодирование на латинском языке:')
#Перевести информацию в байты (encode())
for I in range(n):
     print('Введите строку:')
    st2 = input() print('Original string:',st2)
    st2 utf = st2.encode() print('Encoded string:',st2_utf)
#Перевести байты в текстовую информацию (decode())
    st2 utf = st2 utf.decode()
    print('Перевод из байт в строку:', st2 utf)
print('Задержка экрана при выполнении файла .exe')
input('Для выхода из программы нажмите на <Enter>')
print('Программа завершена!')
```
Для выполнения программы (скрипта) тестовые примеры даны на русском и латинском языках (табл. № 4).

# Тестовые примеры

Таблица № 4. Тестовые примеры для второго задания

| NN | Русский язык                                      | Латинский язык     | Произношение                   |
|----|---------------------------------------------------|--------------------|--------------------------------|
|    | Первый среди равных                               | Primus inter pares | [Примус интэр парэс]           |
|    | Опыт — лучший учитель   Usus est optimus magister |                    | [Узус эст о́птимус маги́стэр]. |

# Выполнение

Задача encode() - представить строку в виде объекта типа bytes (предваряется литералом b). Если знак относится к ASCII, то его байтовое представление будет выглядеть как оригинальный символ. В случае, когда он выходит за пределы ASCII, то заменяется байтовым представлением  $(x$ эскейп - последовательность для обозначения 16-ричных чисел в языке Python).

Метод decode() преобразует последовательность байтов в привычную нам строку (*рис. 2*) [4].

```
Кодирование информации. Код UTF-8
Введите количество вводимых строк:
Кодирование и декодирование на русском языке:
Введите строку:
Первый среди равных
Перевод строки в байты:
b'\xd0\x9f\xd0\xb5\xd1\x80\xd0\xb2\xd1\x8b\xd0\xb9 \xd1\x
81\xd1\x80\xd0\xb5\xd0\xb4\xd0\xb8 \xd1\x80\xd0\xb0\xd0\x
b2\xd0\xbd\xd1\x8b\xd1\x85'
Перевод из байт в строку: Первый среди равных
Кодирование и декодирование на латинском языке:
Введите строку:
Usus est optimus magister
Original string: Usus est optimus magister
Encoded string: b'Usus est optimus magister'
Перевод из байт в строку: Usus est optimus magister
Задержка экрана при выполнении файла. ехе
Для выхода из программы нажмите на <Enter>
Программа завершена!
```
Рис. 2. Выполнение скрипта по работе со строками

# Анализ полученных результатов

Результаты, полученные при проведении компьютерного эксперимента (рис.1 и рис. 2) полностью соответствуют результатам в тестовых примерах (табл. 3 и табл. 4).

## Заключение

В данной работе показано *кодирование текстовой информации* с использованием кодировки UTF-8 на языке программирования Python. Достаточно подробно рассмотрены правила *кодирования и декодирования*, приведены конкретные примеры с использованием соответствующих методов. Проведён *анализ планируемых и полученных результатов* компьютерного эксперимента по работе с символами и строками.

В ходе разработки проекта получены дополнительные знания по теме "Кодирование информации". Проведённый компьютерный эксперимент наглядно показывает *практическую значимость* проведённых исследований.

Python (Пайтон) – *современный развивающийся язык*, изучение которого начинается в *предпрофильных и профильных классах* общеобразовательных учреждений на примере *использования его основных конструкций и методов*, что достаточно *наглядно* показано в данной работе.

#### **Программное обеспечение**

- 1. Операционная система Windows 10
- 2. Среда программирования Python 3.8.0
- 3. Приложение Microsoft Office Word 2010

#### **Список использованных источников и литературы**

- 1. UTF универсальная кодировка для всего Электронный ресурс]. Режим доступа: <https://thecode.media/unicode-2-2/>
- 2. UTF-8 Википедия Электронный ресурс]. Режим доступа: <https://ru.wikipedia.org/wiki/UTF-8>
- 3. Информатика и информационные технологии. Учебник для 10-11 классов / Н. Д. Угринович. – 3-е изд. – М.: БИНОМ. Лаборатория знаний, 2006. – 511 с.
- 4. Кодирование строк ASCII, Unicode, UTF-8 Электронный ресурс]. Режим доступа: <https://smartiqa.ru/blog/python-encoding>
- 5. Кодировки в Python и Unicode Электронный ресурс]. Режим доступа: <https://otus.ru/journal/kodirovki-v-python-i-unicode/>